Manual Backup Sql Server 2000 Command
>>>CLICK HERE<<<

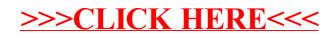